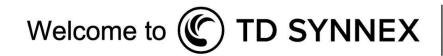

# **Demand**Solv<sup>®</sup>

# The largest streaming content marketplace for the channel

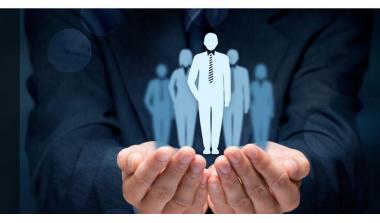

# Congratulations!

Congratulations on becoming our newest partner! **DemandSolv** provides you with the consistent, customizable, relevant, and lead generating content you share with your customers and prospects in just a few clicks.

Let's get you logged in and ready to start publishing content!

## Join our Getting Started with DemandSolv webinar!

During this quick, 30-minute webinar, we'll review how to use DemandSolv to streamline your content marketing and help you close more sales. You will learn how to:

- Set up your account
- Select content channels that match your business and appeal to your audience
- Publish content to your email lists, website, blog, and social media in a few clicks

Register for an upcoming live webinar, or view our on-demand webinar recording.

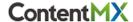

## Here's what you need to set up your account:

#### 1. Your Profile Information

The information you provide in My Profile will be added to your marketing materials. You will need:

- Business name
- Business physical address
- Business phone number
- First name, last name, and email address of your default sender (for your email campaigns)
- Website (URL)
- Privacy Policy (URL)
- "About Us" copy for emails and your microsite

#### 2. Your Banner and Logo

To add branding to your email content, **upload a banner (600 pixels wide)** in JPG or PNG format. Also **upload your company's logo** to brand your microsite. Ideally, your company's logo will be a PNG file with a transparent background.

#### 3. Your Network Connections

To easily schedule and share your content, <u>connect your DEMANDSolv account</u> to your social media accounts, your blog, and/or email lists. You can post directly to:

- Your personal <u>LinkedIn Account</u> and/or your <u>LinkedIn Company Page</u> (must be an admin)
- Your Twitter account
- Your company <u>Facebook Page</u> (must be an admin/editor)
- Your email marketing lists to upload or connect through your existing email provider
- Your Wordpress, Hubspot, Blogger or Tumblr blog

Have the usernames and passwords ready for these accounts. If you plan to send email campaigns from lists you import to **DemandSolv**, please review "<u>How to set up your domain for sending emails</u>".

Please email <u>demandsolv@contentmx.com</u> with any questions about your DemandSolv account. Happy sharing!

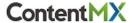